УДК 621.3.061

## **ОБЗОР ОНЛАЙН РЕДАКТОРА EASYEDA НА ПРИМЕРЕ ПРОЕКТИРОВАНИЯ ПРИНЦИПИАЛЬНЫХ СХЕМ**

*Александрович П.А.*

*Белорусский государственный университет информатики и радиоэлектроники, г. Минск, Республика Беларусь*

*Научный руководитель: Ильясова М.С. – ассистент кафедры ИКГ*

**Аннотация.** Рассматривается онлайн редактор EasyEDA для проектирования принципиальных схем, а также разработки печатных плат. Приведены его достоинства и недостатки.

**Ключевые слова:** принципиальная схема, проектирование, плата, EasyEDA

*Введение.* Для проектирования принципиальных схем существует множество сред разработки, в которых это можно делать, у каждой из них есть свои достоинства и недостатки. В данной статье автором будет рассмотрена среда EasyEDA, которая обладает очень большим плюсом – минимальной порог знаний для начала её использования.

*Основная часть.* EasyEDA – облачный сервис для проектировки схем, а также печатных плат. Предназначен для инженеров-радиотехников и простых радиолюбителей. Предоставляет возможность создания принципиальных схем на базе имеющихся в системе или собственных компонентов и последующую разработку печатной платы.

Принципиальная схема – графическое изображение (модель), служащее для передачи с помощью условных графических и буквенно-цифровых обозначений (пиктограмм) связей между элементами электрического устройства [1].

Для примера возьмем часть схемы устройства (автономный робот для следования по чёрной линии), построенной в редакторе (рисунок 1). На ней изображены микроконтроллер STM32 и его обвязка, модуль Bluetooth, а также остальные управляющие компоненты системы (кнопки и тому подобное).

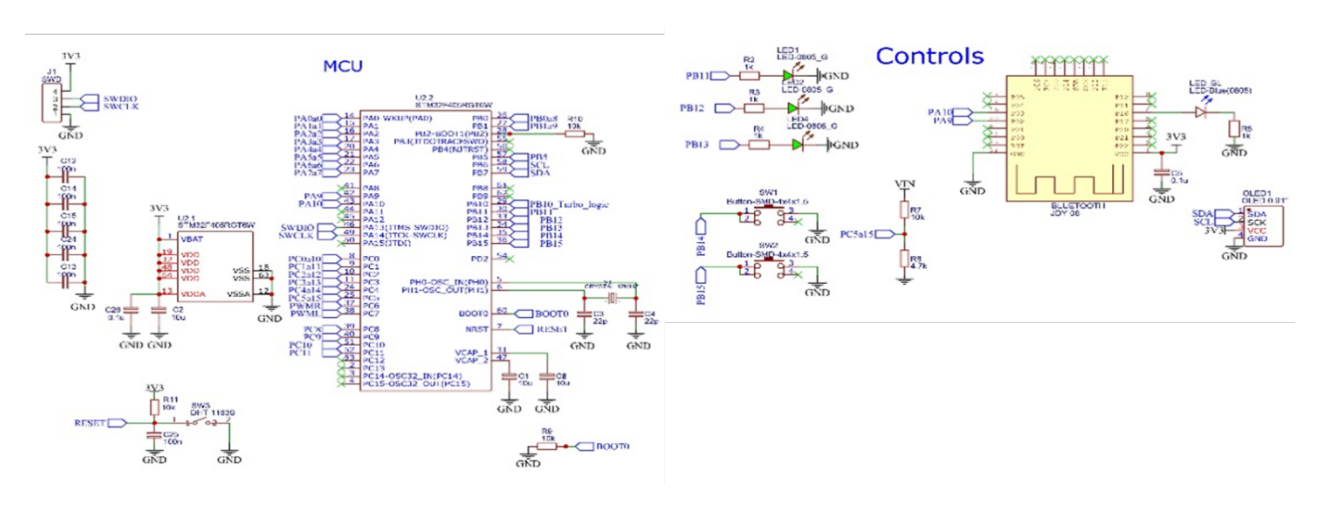

Рисунок 1 – Пример схемы

В рассматриваемом редакторе для построения схем используются компоненты, которые имеются в библиотеке программного средства. Так же есть возможность создавать свои компоненты и вносить их в библиотеку компонентов. В таком случаем созданными компонентами могут пользоваться и другие разработчики.

Данный редактор является облачным, то есть работать в нем можно из любого места, где есть интернет, и не требуется установка дополнительного программного обеспечения.

## 59-я научная конференция аспирантов, магистрантов и студентов

Редактор можно запускать из браузера, но в случае необходимости, можно вести работу офлайн установив сам редактор и локальную копию проекта на компьютер.

Далее схему можно экспортировать в нужный формат, или продолжить разработку платы на основе спроектированной схемы, не выходя из программы (рисунок 2). В таком случае можно заказать производство платы на заводе. Это является очень большим достоинством редактора для любителей электроники, так как данная возможность позволяет им без особых усилий создавать свои проекты.

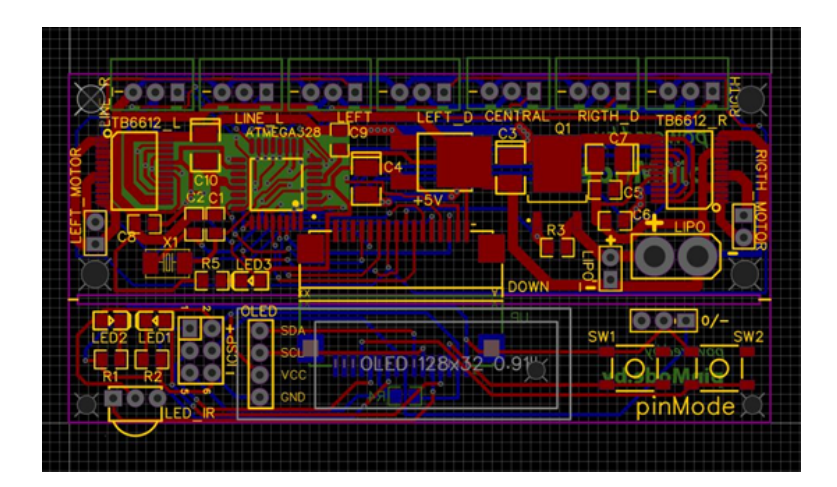

Рисунок 2 – Пример разведенной платы в редакторе

К недостаткам можно отнести довольно «низкий» уровень программного продукта. В нем не получится сделать большие и сложные проекты.

Так же в программе есть проблемы с кириллицей при экспорте в нужные форматы готовых разработок.

*Заключение.* Онлайн редактор EasyEDA отлично подходит радиолюбителям. Благодаря нему они могут создавать свои проекты без длительных временных затрат на обучение работе в более сложных программах. Также редактор может подойти начинающим инженерам, так как они могут использовать его для своих первых проектов. Однако для более трудоемких задач лучше выбрать другое программное обеспечение.

## *Список литературы*

1*. EasyEDA FAQ [Electronic resource] / EasyEDA. – Mode of access : https://docs.easyeda.com/ . – Date of access : 15.03.2023.*

UDC 621.3.061

## **REVIEW OF THE EASYEDA ONLINE EDITOR ON THE EXAMPLE OF DESIGNING CIRCUIT DIAGRAMS**

*Alexandrovitch P.A.*

*Belarusian State University of Informatics and Radioelectronics, Minsk, Republic of Belarus* 

*Ilyasova M.S. – assistant of the Department of ECG*

**Annotation**. The EasyEDA online editor is considered for the design of circuit diagrams, as well as the development of printed circuit boards. Its advantages and disadvantages are given.

**Keywords**: schematic diagram, design, circuit, EasyEda